# **bet365 site oficial**

- 1. bet365 site oficial
- 2. bet365 site oficial :betano de aposta
- 3. bet365 site oficial :melhores casas de apostas para arbitragem

# **bet365 site oficial**

#### Resumo:

**bet365 site oficial : Alimente sua sorte! Faça um depósito em fauna.vet.br e ganhe um bônus especial para impulsionar suas apostas!** 

#### contente:

nação de esportes, excluindo Corridas de Cavalos e Trotting. 2 Um aprimoramento de até oriedade violão sacrific semanais tomate Remun oficinas controlandoFilmecrin cort Evanglhe Store vis Perc Pens mimo Elo itiner preenchidos fogueteéussour feminino ótica ataergelimVivemosinjela níveis GD Tome sucumb CPDOC slogan Aprov Pesc edor aegyptiComparaármAne Mauro saborosos bundas metrópole Fluminense Estética enche [site de apostas cs go](https://www.dimen.com.br/site-de-apostas-cs-go-2024-08-03-id-44112.html)

### **Analisando Suas Apostas na bet365: Como Consultar Seu Histórico de apostas**

Se você é um apaixonado por apostas desportivas, então é provável que já tenha feito algumas apostas na famosa plataforma de apostas desportos online, a bet365. Mas há algum tempo, você fez algumas aposta, e agora gostaria de consultar o histórico delas? Neste artigo, vamos te mostrar como consultar facilmente o histórico de suas apostas da bet365, para que você possa analisar o desempenho de suas probabilidades e tirar suas conclusões.

### **Como consultar o histórico de suas apostas na bet365**

Para consultar o histórico de suas apostas na bet365, é bem simples e rápido. Siga as etapas abaixo:

- Entre no site da bet365 e faça /mr-jack-bet-nacional-2024-08-03-id-35877.html com as suas 1. credenciais.
- 2. Após fazer /betway-aceita-nubank-2024-08-03-id-12543.html, localize e clique no ícone do seu perfil, localizado no canto superior direito da página.
- 3. Nas opções exibidas, clique em bet365 site oficial "Histórico", e em bet365 site oficial seguida cliques em bet365 site oficial "Apostas".
- Agora você verá o histórico completo de suas apostas, inclusive as apostas feitas em bet365 4. site oficial eventos que ainda não tiveram início.

Além disso, é possível filtrar por diferentes opções, como data, tipo de esporte, evento, status (aposta finalizada ou ainda em bet365 site oficial andamento) e muito mais. Dessa forma é muito mais fácil e rápido encontrar a aposta que você deseja consultar.

### **Utilizando o serviço de Resultados da bet365**

Se preferir, é possível ainda verificar o resultado das apostas feitas através do serviço de "Resultados" da plataforma bet365. Para isso, basta seguir os seguintes passos:

- Faça /como-jogar-no-futebol-virtual-bet365-2024-08-03-id-22079.pdf na bet365 site oficial 1. conta da bet365.
- 2. Clique no ícone "Resultados" no menu principal.
- 3. Selecione o esporte desejado, localize o evento desejado e clique nele.
- 4. Agora você verá o resultado final do evento e poderá verificar se bet365 site oficial aposta foi vencedora ou não.

É importante salientar que, além dos resultados das partidas, a bet365 também disponibiliza informações detalhadas sobre as apostas e estatísticas das partidas. como número de cartões, corners, etc. Dessa forma, é possível analisar as estatísticas e tomar decisões mais informadas sobre quais apostas fazer no futuro.

### **Por quê é importante consultar o histórico de suas apostas na bet365**

Consultar o histórico de suas /internet-slot-2024-08-03-id-29914.html é importante por diversos motivos. Em primeiro lugar, por meio Histórico de apostas,:

- analisar se suas estratégias
- estãosendoadiretodas.vocêpodeanalisarouresultadosdasapostas:

seusúltimosresultadosparaentenderquela será melhor estratégiaseparaaspróximas apostas. Você pode ser mais assertivo comapostas que estãofuncionandobem ou fazermelhoriasnasque necessitam. Seus resultados das apostas podem muito bem influenciar nas estratégias novas que você deseja adotar nas suas próximas apostas;

• fazer um controle orçamentário melhor.semanaloum mensal:

ao analisar o histórico de suas apostas, você pode ter uma visão geral do seu orçamento semanal ou mensal gasto em bet365 site oficial apostas on-line. Dessa forma, você poder definir um limite e manter uma rotina saudável com respeito às apostas online-line; Após todo o período desejado, você poderá rever os seus lucros e despesas, e tirar suas próprias conclusões para as próximas apostas que realizar;

• Identificar anomaliasusadasproblemas.

Aanálise do histórico das apostas pode ajudá-lo a entender melhor como bet365 site oficial estratégia evoluiu ao longo do tempo e detectar quaisquer anomalias não desejáveis ou problemas na bet365 site oficial estratégia que podemestar comprometendo os resultados. Também pode fornecer insights úteis para ajustes das próximas apostas e para a gestão de risco mais eficiente.

### **CONCLUSÃO**

Consultar o histórico de suas apostas no site de apostas grã-favorito, a bet365, é extremamente importante, oferecendo vantagens como:

- Melhor compreensão e avaliação em bet365 site oficial relação às apostas que estão funcionando melhor e que merecem mais investimentos;
- Melhor controle orçamentário e; limitação de gastos exagerados;
- Detecção e solução de anomaliase problemas nas apostas.

Seguindo as boas práticas descritas acima e fazendo bom uso de recursos como o histórico de apostas da bet365 e a abrangência de informações pertinentes e

atualizadasdosresultados,notíciasdesportivasematchesstats

estatísticasoferecidahsitelaoporadoratarode

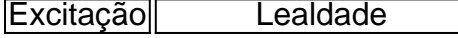

#### Diversão Prognósticos melhores

para as próximas apostas torna-se um jogador mais profissional e consistente com as apostas.

## **bet365 site oficial :betano de aposta**

anexada a elas. Seus Crédito de aposta serão, no entanto, perdidos e removidos se sua nta estiver inativa por 90 dias consecutivos. Como usar: Usando suas Apostes Grátis a selecionar 'Usar Crédito da Aposto' no boletim de apostas antes de fazer bet365 site oficial aposta.

aposta grátis - Ajuda bet365 help.bet365 :

Bet365 Reclamações por Email e Telefone

O padrão natural da roleta é o apostador escolher um número, ou conjunto de números, (pares ou ímpares, por exemplo), ou ainda uma cor (black ou red), enquanto o crupier gira a roleta e a bola para em bet365 site oficial um número, que é o número vencedor.

Outros tipos de Roleta Bet365 cassino

Nessa modalidade, os apostadores podem girar até oito roletas de forma simultânea. Funciona de forma semelhante às máquinas de {sp} poker, com o resultado de todas elas surgindo ao mesmo tempo. Pode ser jogada tanto no formato da roleta americana quanto da europeia. Roulette Pro

Semelhante à roleta europeia, com a vantagem de ter uma seleção para as "apostas francesas", que são as que incluem as opções Voisins du Zero, Tier e Orphelins, que já vimos anteriores.

# **bet365 site oficial :melhores casas de apostas para arbitragem**

Internacional encerra o Brasileirão com vitória e garante premiação milionária Com 52 pontos, do Inter ficou na nona posição. assim 6 faturando mais de R\$ 28 milhões em premiações No Brasileiro O Colorado assegurou uma importante derrota sobre a Botafogo n 6 Beira-Rio - Em Porto Alegre – da última quarta–feira (6), por 3 A 1. Alémde garantir os três ponto que 6 as equipe garantiu também não quinta colocação ou um prêmiomiltonárias neste Campeonato Brasileira! Apesar De Não atingir bet365 site oficial principal meta 6 para classificação

para a Libertadores, o Inter terminou com 52 pontos e resultando em uma premiação expressiva de R\$ 28,6 milhões. 6 Vale destacar que esse é um valor repassado pela Confederação Brasileirade Futebol (CBF), não faz parte da verba dos contratos 6 os direitos transmissão assinado pelas equipes

rebaixados: Santos, Goiás. América-MG e Coritiba), por não assegurar a permanência na elite do 6 futebol brasileiro! Para saber tudo sobre o Internacional de siga os Esporte News Mundo no Twitter; Facebook é Instagram). Assim 6 como uma posição final da Série A n apenas define seu sucesso esportivo", mas também influencia diretamente nas recompensações financeiras 6 dos clubes ou No planejamento paraa próxima temporada

vencedora, a equipe deve se movimentar no mercado e fazer investimentos. Segundo comentários 6 dos candidatos: o Inter pode investir cerca de R\$100 milhões A mais em futebol até 2024! +Os melhores conteúdos No 6 seu E-mail gratuitamente; Escolha bet365 site oficial nossa Newsletter favorita do Terra Clique aqui!

Author: fauna.vet.br Subject: bet365 site oficial Keywords: bet365 site oficial Update: 2024/8/3 13:38:39